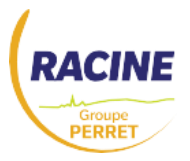

## FICHE D'INSCRIPTION – CERTIPHYTO RENOUVELLEMENT DESA

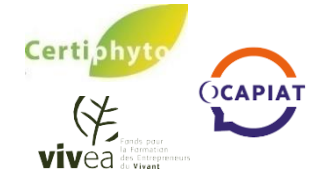

## **L'ENTREPRISE**

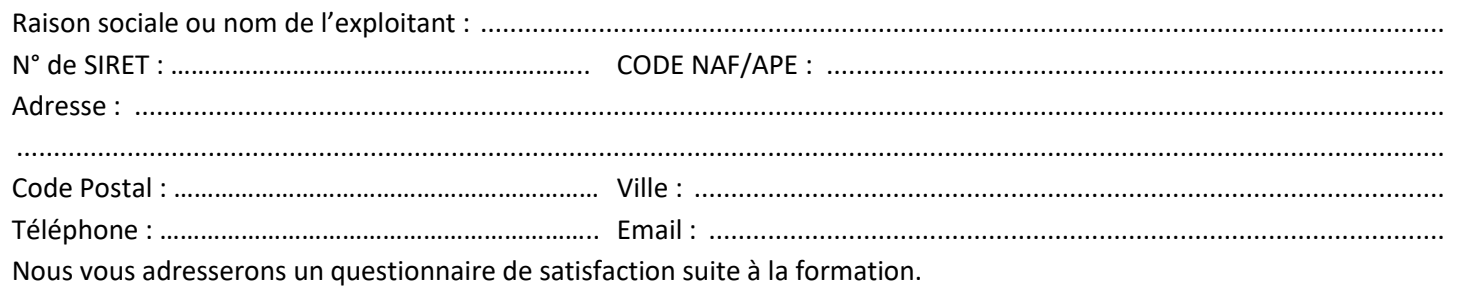

### **LE OU LA STAGIAIRE**

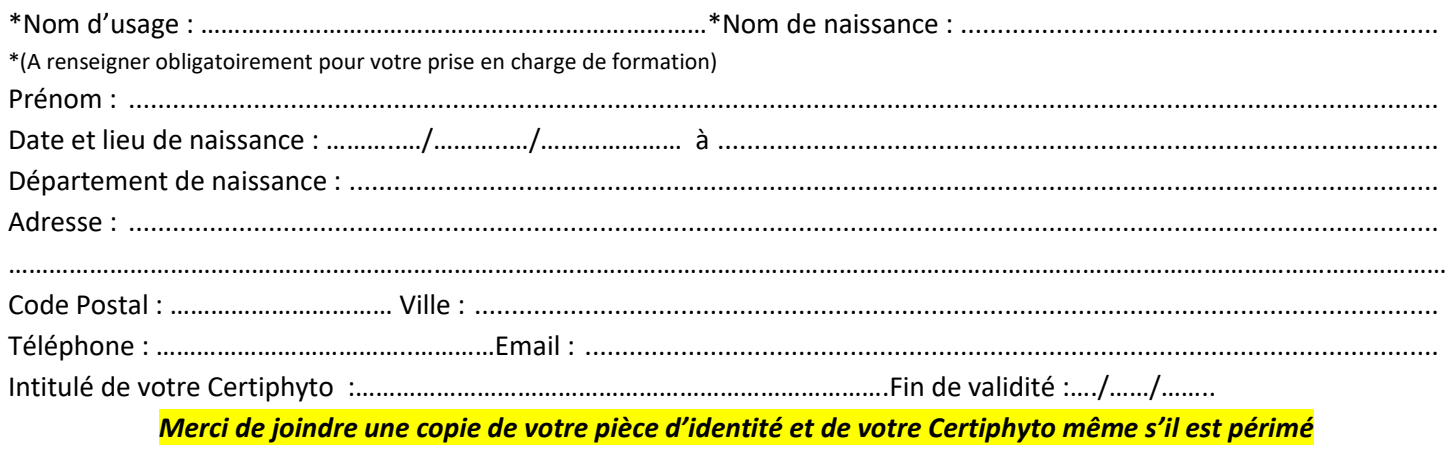

#### **Financement de votre formation :**

 **VIVEA** (cotisation MSA chef d'entreprise, chef d'exploitation, aide familial, cotisant solidaire, candidat à l'installation). Le coût de la formation, nous est directement versé. Merci de joindre un chèque de caution de 210 € TTC à l'ordre de Racine SAP. Il vous sera restitué après la formation.

 **OCAPIAT** la demande de prise en charge doit se faire en ligne avant la formation en Boost Compétences. Pour les autres fonds, merci de prendre contact avec votre organisme collecteur pour connaître la prise en charge. Paiement de préférence par virement (RIB en page 2)

**Pour obtenir votre certificat,** Racine ne pouvant faire votre demande, si vous souhaitez être accompagnés pendant votre formation :

#### **A faire AVANT votre formation :**

- Créer votre compte mon service-public.fr (voir page 2)

#### **A faire PENDANT votre formation** :

- Avoir accès à votre compte mon Service-Public.fr
- Avoir accès à votre boite mail

Nous avoir impérativement donné votre Certiphyto à l'inscription.

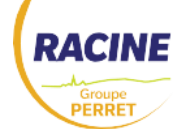

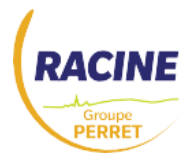

# FICHE D'INSCRIPTION – CERTIPHYTO RENOUVELLEMENT DESA

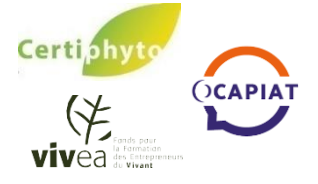

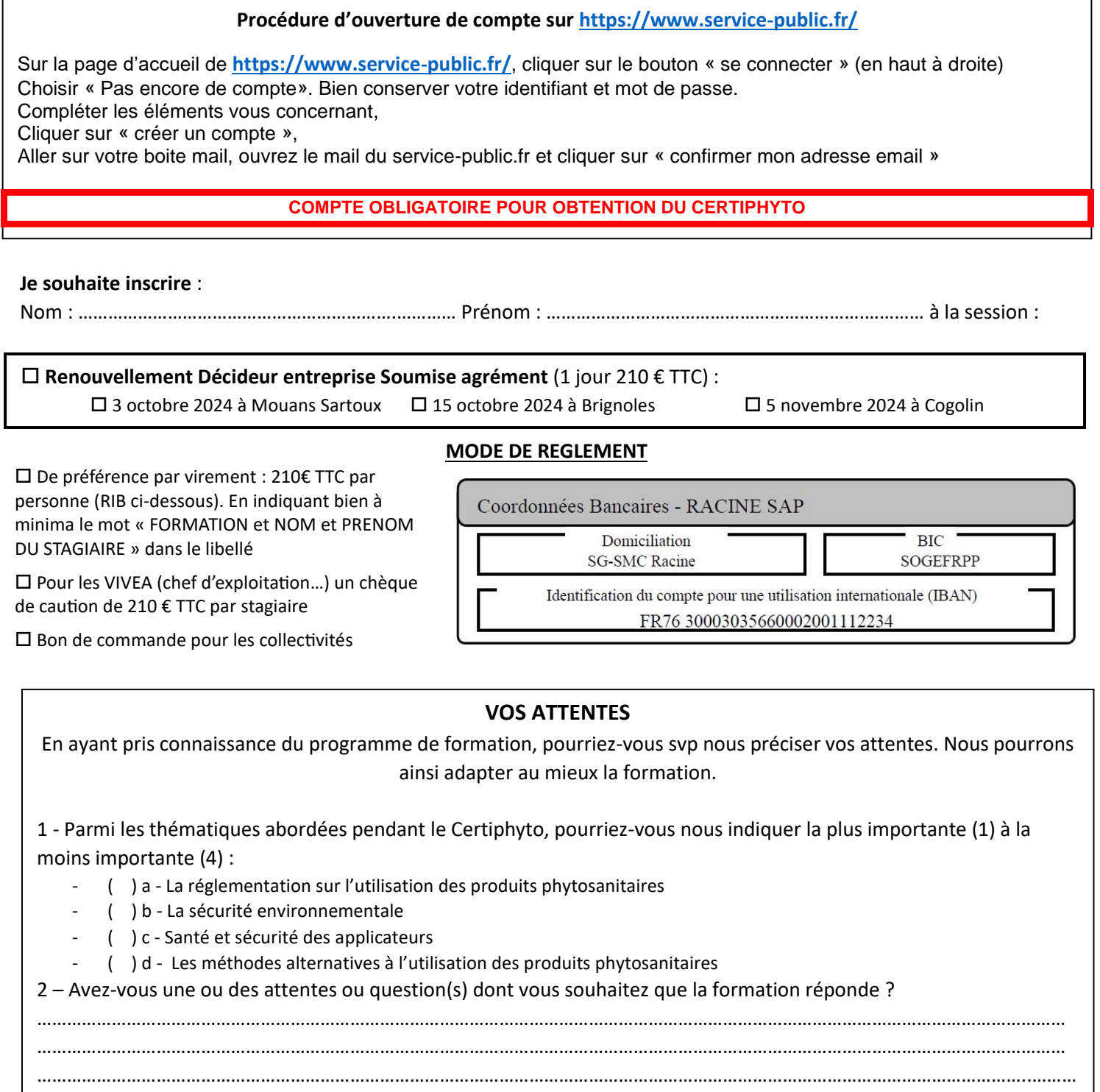

3 - Quels aspect(s) complémentaire(s) auriez-vous voulu aborder :

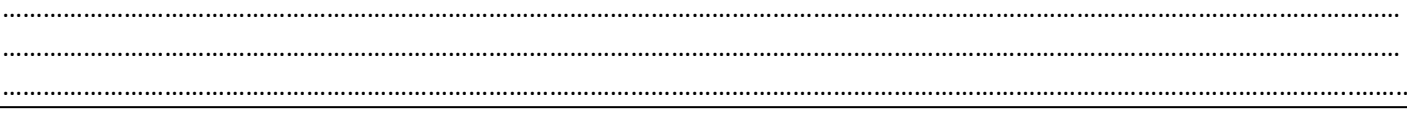

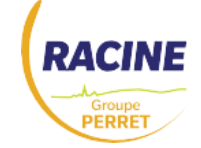